# **leapseconddata**

*Release 1.1.0*

**Jeff Epler**

**Nov 05, 2022**

# **CONTENTS:**

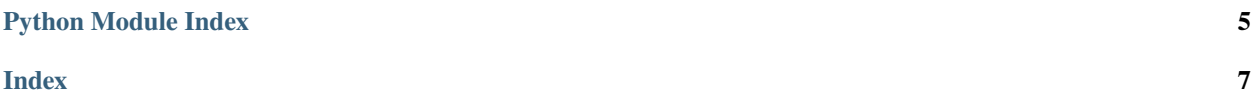

<span id="page-4-2"></span><span id="page-4-1"></span>Use the list of known and scheduled leap seconds

For example, to retrieve the UTC-TAI offset on January 1, 2011:

```
>>> import datetime
>>> import leapseconddata
\gg ls = leapseconddata. LeapSecondData. from_standard_source()
\gg when = datetime.datetime(2011, 1, 1, tzinfo=datetime.timezone.utc)
>>> ls.tai_offset(when).total_seconds()
34.0
```
#### exception leapseconddata.InvalidHashError

The file hash could not be verified

#### <span id="page-4-0"></span>class leapseconddata.LeapSecondData

Represent the list of known and scheduled leapseconds

#### **Parameters**

- leap\_seconds  $(List[LengthGenAndInfo]) A list of leap seconds$
- valid\_until  $(Optional$  [datetime.datetime]) The expiration of the data, if available
- updated (Optional [datetime.datetime]) The last update time of the data, if available

\_\_init\_\_(*leap\_seconds*, *valid\_until=None*, *last\_updated=None*)

#### **Parameters**

- leap\_seconds  $(List[LeapSecondInfo]) (List[LeapSecondInfo]) (List[LeapSecondInfo]) -$
- valid\_until  $(Optional [dattering]) -$
- last\_updated (Optional [datetime]) -

#### **Return type**

None

#### classmethod from\_data(*data*, *check\_hash=True*)

Retrieve the leap second list from local data

#### **Parameters**

- data (Union [bytes,  $str$ ]) Data to parse as a leap second list
- check\_hash (bool) Whether to check the embedded hash

#### **Return type**

[LeapSecondData](#page-4-0)

classmethod from\_file(*filename='/usr/share/zoneinfo/leap-seconds.list'*, *check\_hash=True*) Retrieve the leap second list from a local file.

#### **Parameters**

- filename  $(str)$  Local filename to read leap second data from. The default is the standard location for the file on Debian systems.
- check\_hash  $(bool)$  Whether to check the embedded hash

#### **Return type**

[LeapSecondData](#page-4-0)

#### <span id="page-5-0"></span>classmethod from\_open\_file(*open\_file*, *check\_hash=True*)

Retrieve the leap second list from an open file-like object

#### **Parameters**

- open\_file (BinaryI0) Binary IO object containing the leap second list
- check hash  $(bool)$  Whether to check the embedded hash

#### **Return type**

[LeapSecondData](#page-4-0)

classmethod from\_standard\_source(*when=None*, *check\_hash=True*)

Get the list of leap seconds from a standard source.

#### **Parameters**

- when  $(Optional [datetime])$  Check that the data is valid for this moment
- check\_hash (bool) Whether to check the embedded hash

#### **Return type**

[LeapSecondData](#page-4-0)

Using a list of standard sources, including network sources, find a leap-second.list data valid for the given timestamp, or the current time (if unspecified)

classmethod from\_url(*url='https://www.ietf.org/timezones/data/leap-seconds.list'*, *check\_hash=True*)

Retrieve the leap second list from a local file

#### **Parameters**

- filename URL to read leap second data from. The default is maintained by the IETF
- check\_hash (bool) Whether to check the embedded hash
- $url (str) -$

#### **Return type**

*Optional*[\[LeapSecondData\]](#page-4-0)

#### is\_leap\_second(*when*, *check\_validity=True*)

Return True if the given timestamp is the leap second.

#### **Parameters**

- when (datetime) Moment in time to check. If naive, it is assumed to be in UTC.
- **check\_validity**  $(bool)$  Check whether the database is valid for the given moment

#### **Return type**

bool

For a TAI timestamp, it returns True for the leap second (the one that would be shown as :60 in UTC). For a UTC timestamp, it returns True for the :59 second if fold, since the :60 second cannot be represented.

#### last\_updated: Optional[datetime] = None

The last time the list was updated to add a new upcoming leap second

#### leap\_seconds: List[[LeapSecondInfo](#page-6-0)]

All known and scheduled leap seconds

#### <span id="page-6-1"></span>tai\_offset(*when*, *check\_validity=True*)

For a given datetime, return the TAI-UTC offset

#### **Parameters**

- when (datetime) Moment in time to find offset for
- check\_validity (bool) Check whether the database is valid for the given moment
- **Return type** *timedelta*

For times before the first leap second, a zero offset is returned. For times after the end of the file's validity, an exception is raised unless *check\_validity=False* is passed. In this case, it will return the offset of the last list entry.

#### tai\_to\_utc(*when*, *check\_validity=True*)

Convert the given datetime object to UTC

For a leap second, the fold property of the returned time is True.

#### **Parameters**

- when (datetime) Moment in time to convert. If not naive, its tzinfo must be *tai*.
- check\_validity (bool) Check whether the database is valid for the given moment

#### **Return type**

*datetime*

#### to\_tai(*when*, *check\_validity=True*)

Convert the given datetime object to TAI.

#### **Parameters**

- when (datetime) Moment in time to convert. If naive, it is assumed to be in UTC.
- check\_validity  $(bool)$  Check whether the database is valid for the given moment

#### **Return type**

*datetime*

Naive timestamps are assumed to be UTC. A TAI timestamp is returned unchanged.

#### valid(*when=None*)

Return True if the data is valid at given datetime (or the current moment, if None is passed)

#### **Parameters**

when  $(Optional [datetime]) - Moment$  to check for validity

### **Return type**

bool

#### valid\_until: Optional[datetime] = None

The list is valid until this UTC time

#### <span id="page-6-0"></span>class leapseconddata.LeapSecondInfo

LeapSecondInfo(start, tai)

#### static \_\_new\_\_(*\_cls*, *start*, *tai*)

Create new instance of LeapSecondInfo(start, tai)

#### <span id="page-7-0"></span>property start

The UTC timestamp just after the insertion of the leap second.

The leap second is actually the 60th second of the previous minute

#### property tai

The new TAI-UTC offset. Positive numbers indicate that TAI is ahead of UTC

#### exception leapseconddata.ValidityError

The leap second information is not valid for the given timestamp

#### leapseconddata.datetime\_is\_tai(*when*)

Return true if the datetime is in the TAI timescale

**Parameters** when  $(datatime)$  –

**Return type** bool

## PYTHON MODULE INDEX

<span id="page-8-0"></span> $\overline{\phantom{a}}$ leapseconddata, 1

### **INDEX**

### <span id="page-10-0"></span>Symbols

\_\_init\_\_() (*leapseconddata.LeapSecondData method*), [1](#page-4-2)

\_\_new\_\_() (*leapseconddata.LeapSecondInfo static method*), [3](#page-6-1)

### D

datetime\_is\_tai() (*in module leapseconddata*), [4](#page-7-0)

### F

from\_data() (*leapseconddata.LeapSecondData class method*), [1](#page-4-2)

from\_file() (*leapseconddata.LeapSecondData class method*), [1](#page-4-2)

from\_open\_file() (*leapseconddata.LeapSecondData class method*), [2](#page-5-0)

from\_standard\_source() (*leapseconddata.LeapSecondData class method*), [2](#page-5-0)

from\_url() (*leapseconddata.LeapSecondData class method*), [2](#page-5-0)

### I

InvalidHashError, [1](#page-4-2) is\_leap\_second() (*leapseconddata.LeapSecondData*

*method*), [2](#page-5-0)

### L

last\_updated (*leapseconddata.LeapSecondData attribute*), [2](#page-5-0) leap\_seconds (*leapseconddata.LeapSecondData attribute*), [2](#page-5-0) leapseconddata module, [1](#page-4-2) LeapSecondData (*class in leapseconddata*), [1](#page-4-2) LeapSecondInfo (*class in leapseconddata*), [3](#page-6-1)

### M

module leapseconddata, [1](#page-4-2)

### S

start (*leapseconddata.LeapSecondInfo property*), [3](#page-6-1)

### T

tai (*leapseconddata.LeapSecondInfo property*), [4](#page-7-0) tai\_offset() (*leapseconddata.LeapSecondData method*), [2](#page-5-0) tai\_to\_utc() (*leapseconddata.LeapSecondData method*), [3](#page-6-1) to\_tai() (*leapseconddata.LeapSecondData method*), [3](#page-6-1)

### V

valid() (*leapseconddata.LeapSecondData method*), [3](#page-6-1) valid\_until (*leapseconddata.LeapSecondData attribute*), [3](#page-6-1) ValidityError, [4](#page-7-0)